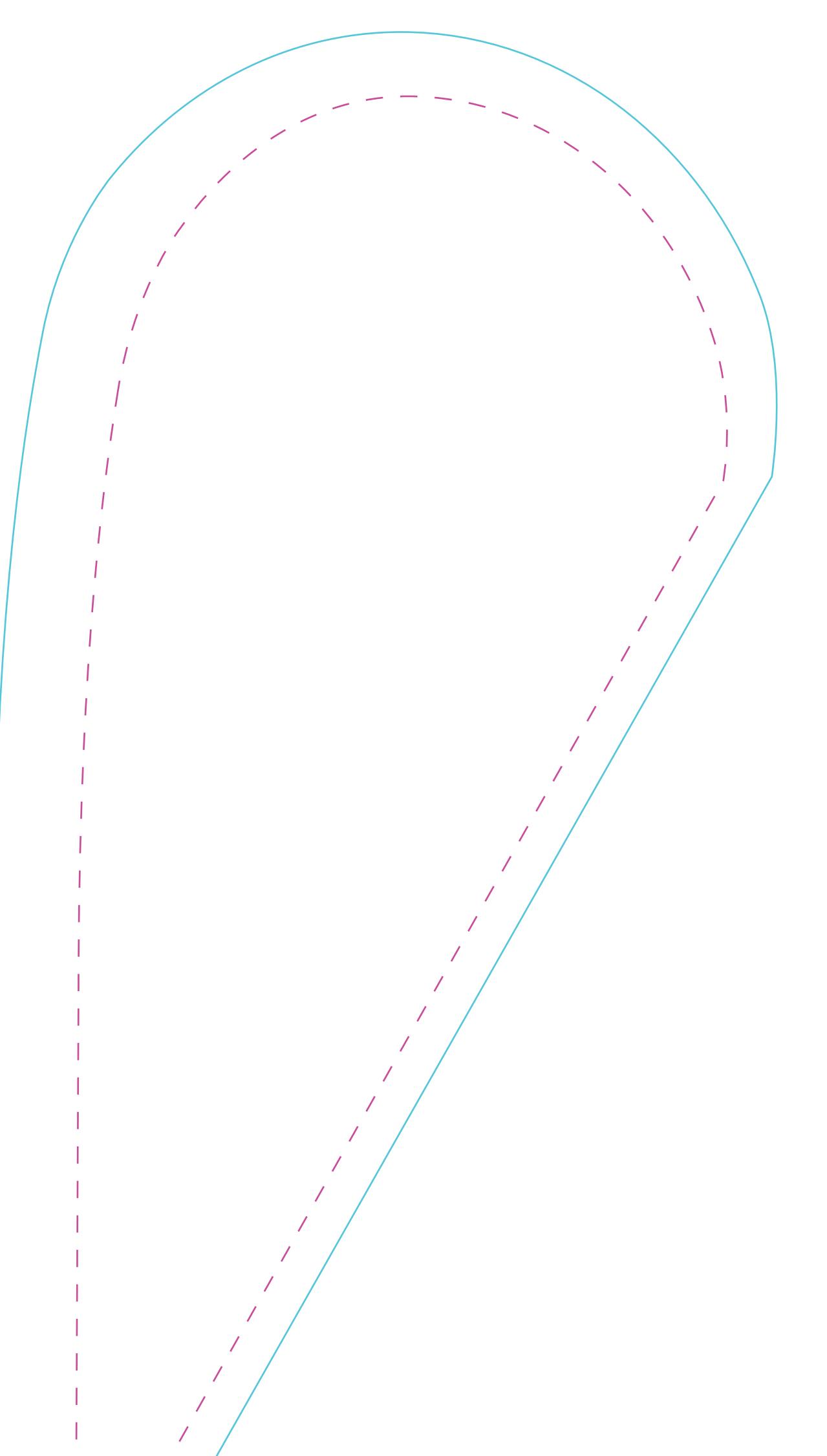

 $FLYL$ lavorare in proporzione, non sproporzionare o modificare la sagoma della vela. La linea tratteggiata delimita l'area oltre la quale le cuciture mangeranno la grafica, quindi oltrepassarla solo con lo sfondo. A fine elaborazione eliminare la linea tratteggiata. Salvare il file in uno dei seguenti formati:  $A$  - EPS - PDF (versione illustrator cs6) Accompagnare sempre il file con un jpg a bassa risoluzione per verifica. Per info 045 7551201 - dmg@dmgbandiere.com o tramite chat sul sito